osFree wiki - http://osfree.org/doku/

## **TAB**

## **Syntax**

 $S$ = TAB(X)$ 

## **Parameters**

X is a number

## **Description**

The string required to advance to column X. Only for use within the PRINT command.

From: <http://osfree.org/doku/> - **osFree wiki**

Permanent link: **<http://osfree.org/doku/doku.php?id=en:docs:dos:cmd:basic:tab>**

Last update: **2024/04/24 14:24**

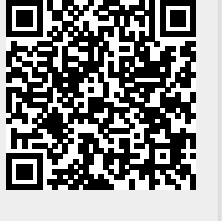